### **Module XMED - Specifications** *Version 0.1*

**G. Boulant**

12 December 2011

# **Table des matières**

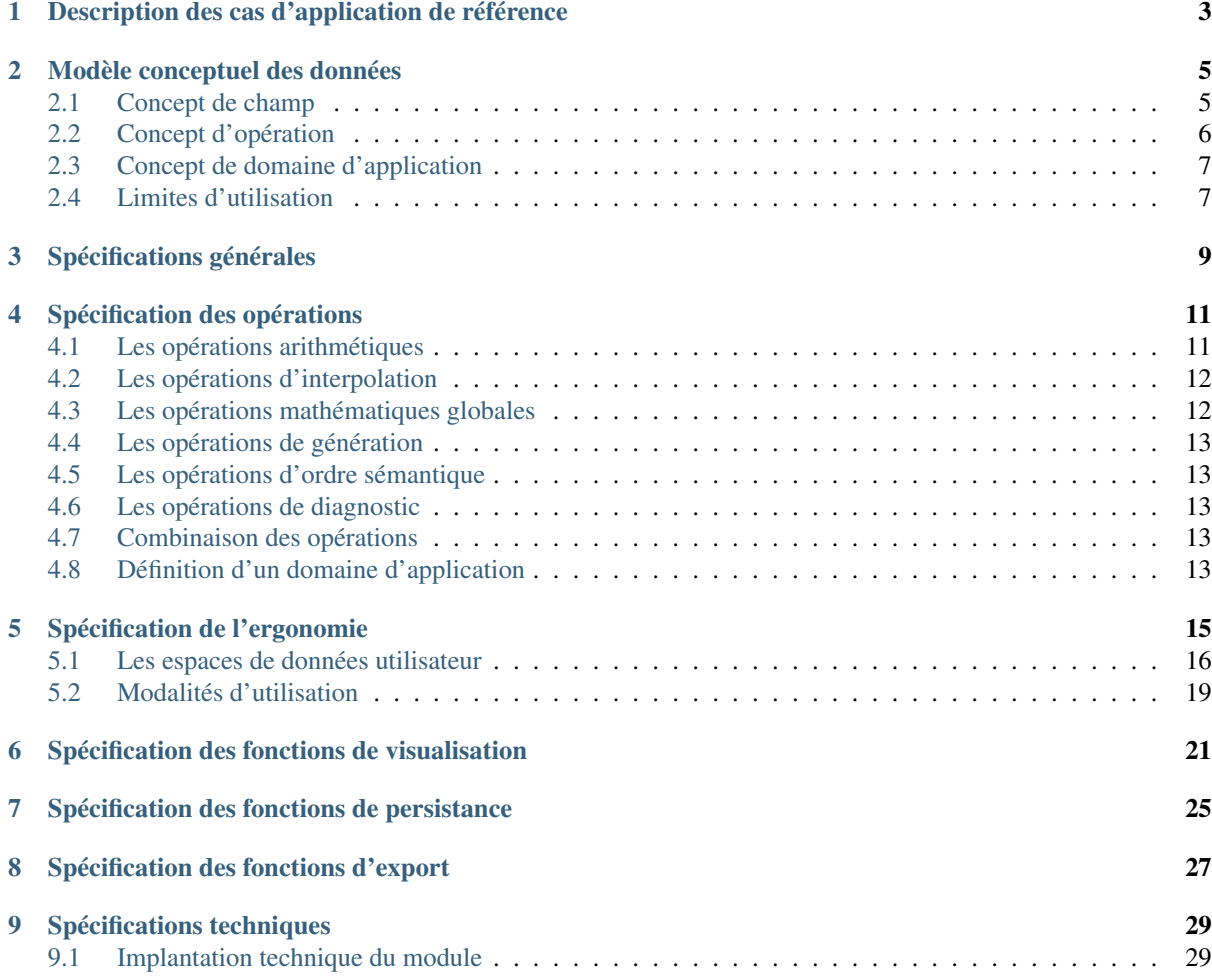

#### (version pdf)

Ce texte présente les spécifications informatiques pour le développement d'un module de manipulation de champs qui répond à l'expression de besoins formulée dans le cahier des charges H-I2C-2009-03595-FR : Manipulation de champs dans SALOME - Orientations générales.

#### Sommaire

- [Description des cas d'application de référence](#page-6-0)
- [Modèle conceptuel des données](#page-8-0)
	- [Concept de champ](#page-8-1)
	- [Concept d'opération](#page-9-0)
	- [Concept de domaine d'application](#page-10-0)
	- [Limites d'utilisation](#page-10-1)
- [Spécifications générales](#page-12-0)
- [Spécification des opérations](#page-14-0)
	- [Les opérations arithmétiques](#page-14-1)
	- [Les opérations d'interpolation](#page-15-0)
	- [Les opérations mathématiques globales](#page-15-1)
	- [Les opérations de génération](#page-16-0)
	- [Les opérations d'ordre sémantique](#page-16-1)
	- [Les opérations de diagnostic](#page-16-2)
	- [Combinaison des opérations](#page-16-3)
	- [Définition d'un domaine d'application](#page-16-4)
- [Spécification de l'ergonomie](#page-18-0)
	- [Les espaces de données utilisateur](#page-19-0)
	- [Modalités d'utilisation](#page-22-0)
- [Spécification des fonctions de visualisation](#page-24-0)
- [Spécification des fonctions de persistance](#page-28-0)
- [Spécification des fonctions d'export](#page-30-0)
- [Spécifications techniques](#page-32-0)
	- [Implantation technique du module](#page-32-1)

# <span id="page-6-0"></span>**Description des cas d'application de référence**

Plusieurs cas d'applications métier sont identifiés pour piloter le développement du module de manipulation de champs :

- Analyser et post-traiter le résultat d'un calcul. C'est l'usage principal qui consiste typiquement à créer des champs comme le résultat d'*opérations mathématiques* dont les opérandes sont des champs et des scalaires. On compte également dans cette catégorie les *opérations de restriction* qui permettent d'extraire puis utiliser une partie d'un champs, c'est-à-dire de créer un champ comme la restriction d'un autre champ à une partie de son domaine de définition (certaines composantes, certains pas de temps, limitation à un groupe de mailles).
- Comparer des champs issus d'un calcul paramétrique. Il s'agit d'une variante du cas précédent qui consiste à mesurer et visualiser les variations entre des champs issues de sources de données différentes (différents fichiers med).
- Préparer les conditions aux limites d'une calcul. Il s'agit de pouvoir initialiser un champ sur un maillage ou un groupe de mailles, c'est-à-dire créer un champ de toute pièce sur un support spatial donné, par exemple par la donnée d'une fonction mathématique qui donne les valeurs des composantes en fonction des coordonnées spatiales.
- Gérer des données de calcul. Il s'agit typiquement de pouvoir rassembler au sein d'un même fichier med des champs et des maillages issues de différentes sources de données, et/ou créés au travers des cas d'application présentés ci-dessus.

### <span id="page-8-0"></span>**Modèle conceptuel des données**

On rappelle ici les concepts utilisés dans le module et les modalités d'utilisation de ces concepts. Le point de vue est celui de l'utilisateur du module de manipulation de champs. Il s'agit essentiellement pour le moment d'éclaircir l'ergonomie d'usage sur le plan conceptuel, avant d'aborder la déclinaison en spécifications techniques pour lesquelles les particularités du modèle MED devront être intégrées à la réflexion.

#### <span id="page-8-1"></span>**2.1 Concept de champ**

Le concept central est celui de *champ*, c'est-à-dire une grandeur physique exprimée sur un domaine spatial D. La grandeur peut être de type scalaire (une température), de type vectorielle (une vitesse) ou de type tensorielle (les contraintes). En un point de l'espace, elle se définie donc par la donnée d'une ou plusieurs valeurs numériques appelées les *composantes* (1 pour un champ scalaire, 3 pour un champ vectoriel 3D, 6 pour un champ tensoriel symétrique 3D).

Note : Une pratique courante au niveau des codes est de stocker plusieurs grandeurs physiques différentes dans un même champs med (au sens informatique du terme). Par exemple, le champ électromagnétique à 6 composantes, plus le champ de température scalaire peuvent techniquement être stockés dans un même champs med à 7 composantes. C'est pourquoi, le module de manipulation de champs doit fournir des fonctions de restrictions qui permettent d'extraire certaines composantes pour former la grandeur physique à étudier. Dans la suite du document, on part du principe que l'on peut se ramener dans tous les cas au cas d'un champ homogène tel que défini plus haut.

Dans le cadre d'un modèle numérique discret, les valeurs du champ sont exprimées pour un nombre fini de positions, qui correspondent à des lieux particuliers du maillage. Suivant la nature des modèles de calcul, les valeurs peuvent être données par cellule, par face, par noeud, aux points de gauss, ...

Ainsi, un champ discret est un objet dont les valeurs peuvent être lues selon les dimensions suivantes :

– *La position p dans l'espace*, caractérisée par le type de l'élément de maillage support et son numéro identifiant – *La composante c*, caractérisée par son indice (jusqu'à 6 composantes dans les modèles physiques envisagés)

L'évolution d'un champ dans le temps peut être exprimée sous la forme d'une série temporelle, c'est-à-dire une séquence de champs donnés pour des instants discrets. Aussi, si l'on manipule un champ qui varie dans le temps, l'accès aux valeurs introduit une dimension supplémentaire :

– *Le temps t*, caractérisé par un numéro de pas de temps (correspondant en général à une étape du calcul qui a produit le champ).

Note : Il s'agit là d'une représentation conceptuelle standard dont le [Modèle MED](http://med.der.edf.fr/logiciels/med-2.3.6/doc/html/modele_de_donnees.html) fait une expression détaillée. En particulier, la position p est déterminée par la donnée du type d'élément support (valeurs aux noeuds, aux mailles, aux noeuds par éléments, aux points de gauss) et de l'indice de cet élément. En général, le type d'éléments support est résolu à l'initialisation et l'indice peut suffire au repérage dans les algorithmes. Le temps t est déterminé par un numéro d'itération, qui peut éventuellement être complété par un numéro d'ordre. Le cas des points de gauss ajoute un cran de complexité dans la mesure où il faut repérer l'entité géométrique (maille, face, arrête) puis le point de gauss de cette entité. A noter que dans le modèle MED, le concept de série temporelle de champ n'est pas explicitement définie et l'accès à des valeurs à différents instants t1 et t2 nécessite le chargement des champs  $F1=F(t1)$  et  $F2=F(t2)$ .

Par convention, on utilisera par la suite les notations :

- $-$  U(t,p,c) pour désigner la valeur de la composante c d'un champ U à la position p et prise à l'instant t;
- $-$  U(t,p, :) pour signifier que l'on manipule l'ensemble de toutes les composantes ;
- U(t, :,c) pour signifier que l'on manipule le domaine de définition spatial complet.

Dans une grande majorité des cas d'usage on travaille à temps t fixé et sur un domaine spatiale prédéfini. Aussi on utilisera également la notation à deux arguments U(:,:) ou tout simplement U (dès lors qu'il n'y a pas ambiguïté) pour désigner un champ complet et Uc pour désigner la composante c du champ avec c=1..6.

#### <span id="page-9-0"></span>**2.2 Concept d'opération**

Le deuxième concept à préciser est la notion d'*opération*. Une opération dans le présent contexte est l'application d'un opérateur sur un ou plusieurs champs pour produire une grandeur de type champ ou de type valeur numérique.

Par exemple, la formule  $W=OP(U,V)$  indique que le champ W est formé à partir des champs U et V en arguments d'une fonction OP. Dans le cas d'une opération algébrique comme l'addition (cf. *[Spé](#page-14-0)[cification des opérations](#page-14-0)*, le résultat attendu par défaut est que pour chaque instant t, chaque position p et chaque composante c, on a  $W(t,p,c)=U(t,p,c)+V(t,p,c)$  (que l'on peut noter également  $W(:,,:,:) = U(:,,:,:) + V(:,,:,:)$  compte-tenu de la convention présentée plus haut). Ce n'est cependant pas une règle et l'utilisateur peut très bien manoeuvrer les champs en détaillant et mixant les composantes (par exemple  $W(:,;;3)=5+U(:,;;1)*V(:,;;2))$ , ou encore ne travailler que sur un domaine spatial et/ou temporel particulier (cf. H-I2C-2009-03595-FR : Manipulation de champs dans SALOME - Orientations générales §5.4.1).

On formalise donc le concept d'opération par les propriétés suivantes :

- $-$  L'opérateur peut produire un champ (par exemple la somme de deux champs W=sum(U,V)=U+V), une valeur numérique (par exemple la moyenne spatiale d'un champ m=smoy(U)) ou une valeur logique (par exemple le test d'égalité de deux champs b=isequal(U,V));
- L'opérateur peut être paramétré par la donnée de valeurs numériques (par exemple, le changement d'unité peut être défini comme une multiplication par un scalaire V=multiply(U,1000)=1000 $*$ U);
- L'opérateur est caractérisé par un domaine d'application qui spécifie la portée de l'opération. Ce domaine comporte plusieurs dimensions :
	- Un domaine temporel T qui spécifie les pas de temps sur lesquels l'opération est appliquée ;
	- Un domaine spatial D qui spécifie la limite de portée de l'opérateur et donc le domaine de définition du champ produit (qui correspond dans ce cas à une restriction du domaine de définition des champs en argument) ;
	- Un domaine de composantes C qui spécifie les composantes sur lesquelles l'opération est appliquée ;

Note : Sur le plan informatique, l'opérateur aura également un paramètre appelé *option* qui pourra indiquer par exemple dans une opération unaire V=F(U) si le résultat V est une nouvelle instance de champ ou la valeur modifiée du champ de départ U. Il pourra également être amené à manoeuvrer des paramètres de type chaîne de caractères, par exemple pour les opérations de changement de nom des champs.

De manière générale, on utilisera la notation (W|y)=OP[D,C,T](P,U,V,...) pour désigner une opération OP :

- $-$  (V|y) : V ou y désignent respectivement un résultat de type champ ou de type valeur numérique ou logique ;
- [T,D,C] : le domaine d'application de l'opérateur avec T le domaine temporel, D le domaine spatial et C le domaine des composantes ;
- P,U,V,... : les paramètres numériques P (liste de valeurs numériques) et les champs U,V,... en arguments de l'opérateur ;

On note également les particularités suivantes pour certaines opérations :

– Le domaine de définition du champ produit par une opération peut être différent du domaine de définition des champs en argument. Par exemple, dans le cas d'une opération de projection de champ, le domaine spatial résultat peut être modifié par rapport au domaine de définition initial, soit par la modification de la zone géométrique, soit par modification des entités de maillage support.

– En dehors des opérations de type dérivée et intégrale, les valeurs résultats sont déterminées de manière locale en chaque point du domaine d'application. Par exemple, l'addition W=U+V consiste à produire un champ W dont les valeurs en chaque point p sont la somme des valeurs des composantes de U et V en ce point p : W=U+V  $\langle z \rangle$   $\forall$   $($ ;  $\langle p, \cdot \rangle$   $=$   $\forall$   $($ ;  $\langle p, \cdot \rangle$  +  $\forall$   $($ ;  $\langle p, \cdot \rangle$  pour tout point p du domaine d'application D.

#### <span id="page-10-0"></span>**2.3 Concept de domaine d'application**

Un domaine d'application est associé à une opération (et non pas à un champ). Il a pour objectif de restreindre la portée de l'opération en terme spatial, temporel, jeu des composantes.

Pour ce qui concerne le domaine spatial D, plusieurs modalités de définition sont envisagées :

- la donnée d'un maillage ou d'un groupe d'éléments du maillage ;
- un système de filtres qui peut combiner :
	- une zone géométrique définie indépendamment du maillage (boîte limite par exemple),
	- des critères conditionnant le calcul (par exemple  $U(t,p,c)=1$  si  $V(t,p,c)$ <seuil).

Warning : Version 2010 : D pourra correspondre au maillage complet et dans la mesure du possible à un groupe d'éléments du maillage

Ce domaine d'application peut être différent du domaine de définition des champs mais il doit être compatible (recouvrement spatial partiel au moins et même support d'entité de maillage). Ainsi, sans précision particulière, une opération s'applique à l'ensemble du domaine de définition des champs en argument (qui dans la pratique MED est spécifié par le support et correspond en général au maillage complet).

#### <span id="page-10-1"></span>**2.4 Limites d'utilisation**

Plusieurs situations doivent être examinées pour poser les limites d'utilisation :

- Les champs en argument n'ont pas tous le même domaine de définition, par exemple parcequ'il ne sont pas définis sur les mêmes zones géométriques ou parcequ'ils ne sont pas donnés sur le même type d'entité de maillage. On peut imaginer dans ce cas produire le résultat sur les zones de recouvrement uniquement.
- Le domaine de définition des champs et le domaine d'application de l'opérateur ne sont pas compatibles, par exemple parcequ'on demande une restriction sur une zone géométrique qui ne fait pas partie de la zone de définition du champ d'entrée. A priori, ce type d'opération est déclaré en échec.
- Les champs en argument ne sont pas définis sur les mêmes pas de temps. Si l'opération est tolérée (techniquement MEDCoupling permet de le faire), le pas de temps résultat est indéfini.

Warning : A faire : spécifier les modalités de prise en compte de ces différentes situations (au moins sur le plan conceptuel).

Au delà de ces limites conceptuelles, il faut avoir en tête les limites techniques liées à l'usage de MED mémoire (paquet MEDCoupling). Par exemple, MEDCoupling impose que les champs opérandes soient définis sur le même maillage support (on parle ici de l'objet informatique correspondant au maillage). Deux champs construits sur le même maillage (du point de vue conceptuel) mais issus de deux fichiers med différents sont considérés comme des champs définis sur des maillages support différents, c'est-à-dire que les objects informatiques correspondant aux maillages sont différents (chargés de deux fichiers différents). En l'état, il est donc impossible par exemple de faire la comparaison de champs résultats d'une étude paramétriques. MEDCoupling fournit une solution qu'il faudra mettre en oeuvre de manière ergonomique au niveau du module MED. Il est possible de changer le maillage support M1 d'un champs par un maillage M2 à partir du moment où les maillages M1 et M2 sont identiques géométriquement à une erreur près qu'il est possible de spécifier.

Note : D'autres situations limites peuvent être évoquées sous l'angle informatique. Ce sont des situations qui a priori n'ont pas de raison d'exister sur le plan conceptuel mais qui peuvent très bien survenir au niveau du module informatique compte-tenu des particularités du modèle MED. Par exemple :

– Le nombre et la nature des composantes ne sont pas identiques pour tous les champs d'entrée. Par exemple, U défini ses composantes comme  $U(\cdot, \cdot, 1) = Ux$ ,  $U(\cdot, \cdot, 2) = Uy$ ,  $U(\cdot, \cdot, 3) = Uz$  et V les défini comme  $U(\cdot, \cdot, 1) = Uz$ , U( :, :,2)=Ux, U( :, :,3)=Uy. Cette situation peut être gérée techniquement par exemple au moyen d'une carte de correspondance qui accompagnerai chacun des champs pour exprimer le sens physique de chaque composants (histoire de ne pas ajouter des choux et des carottes).

# <span id="page-12-0"></span>**Spécifications générales**

Le diagramme ci-dessous représente un découpage fonctionnel qui rend compte de l'expression des besoins :

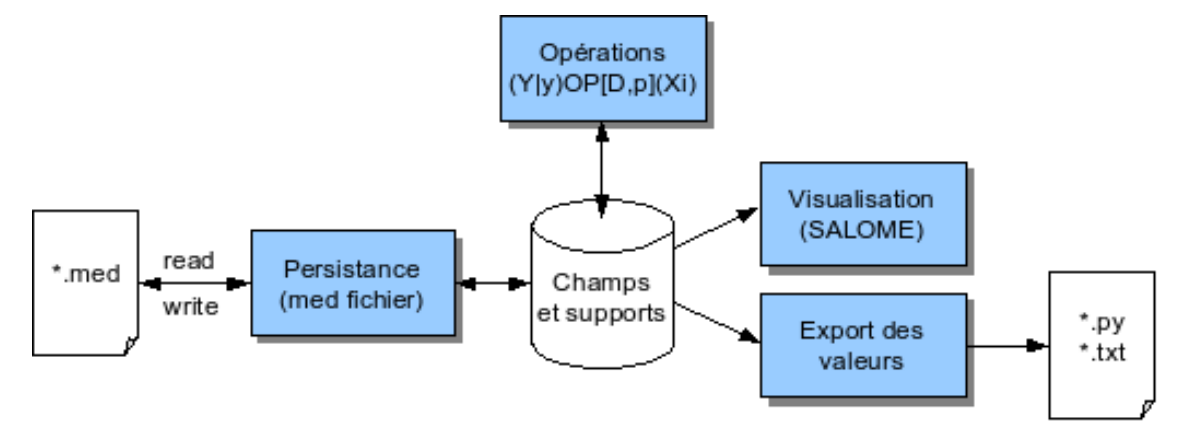

On peut identifier les fonctionnalités suivantes :

- Opérations : fonctions de manipulation de champs proprement dites ;
- Persistance : fonctions d'enregistrement persistant et de chargement des données (au format med fichier)
- Visualisation : fonctions de contrôle visuel des champs manipulés
- Export des données : fonction de transposition des données de champs dans un format textuel directement exploitable et de manière autoportante dans une autre application, par exemple en python au moyen des structures de données Numpy.

Ces fonctions s'articulent autour d'un conteneur qui héberge les champs manipulés et les supports de ces champs (représenté par le cylindre central).

Un scénario d'utilisation type est :

- Préparation des champs à manipuler, par deux moyens complémentaires :
	- Utilisation des fonctions de persistance : chargement depuis un fichier med d'un ensemble de champs qui partagent le même espace de définition ;
	- Utilisation des opérations de champs : chargement d'un maillage depuis un fichier med, puis création ab initio de champs au moyen des opérations de champs ;
- Manipulation des champs par application des opérations à disposition, puis contrôle visuel des résultats produits au moyen des fonctions de visualisation mises à disposition par SALOME ;
- Restitution des résultats produits, par deux moyens complémentaires :
	- Restitution des champs produits et/ou modifiés sous une forme persistante (fichier med) ;
	- Restitution d'une partie seulement des résultats sous forme de tableaux de valeurs sauvegardés dans un fichier texte ou exporté sous forme de tableau numpy

## <span id="page-14-0"></span>**Spécification des opérations**

Le cahier des charges définit trois catégories d'opérations mathématiques :

- Les opérations arithmétiques, dans lesquelles le résultat à la position p et à l'instant t ne dépend que des données à la position p et à l'instant t ;
- Les opérations d'interpolations, dans lesquelles le résultat est exprimé sur des entités de maillages différentes ou est projeté sur une zone géométrique différente du domaine de définition initial ;
- Les opérations globales, dans lesquelles le résultat peut demander l'agrégation des valeurs sur plusieurs position p ou plusieurs pas de temps t (calcul d'extremum, d'intégrale) ;

Auxquelles, on peut ajouter à des fins de gestion des données :

- Les opérations de génération, qui permettent de créer un champ sur un maillage vierge ou d'étendre le domaine spatial de définition d'un champ ;
- Les opérations d'ordre sémantique, qui permettent de modifier les méta-données associées aux champs (nom, unité, ...)
- Les opérations de diagnostic, qui permettent d'effectuer une analyse particulière d'un champ et/ou des éléments de maillage associés et de fournir un compte-rendu, sous la forme d'une structure de données ou d'un texte formaté affichable dans l'interface utilisateur.

La suite de la section décrit les spécifications prévues pour chaque type d'opération unitaire. Un dernier paragraphe concerne les modalités de combinaison des opérations et spécifie la définition d'un domaine d'application sur une opération, qui permet de restreindre la portée de l'opération en terme spatial, temporelle ou nature des composantes impliquées.

### <span id="page-14-1"></span>**4.1 Les opérations arithmétiques**

Les opérations arithmétiques regroupent :

- les opérations algébriques  $(+, -, x, /);$
- les opérations vectorielles (produit scalaire, produit vectoriel, produit tensoriel) ;
- l'application d'une fonction mathématique à variable scalaire (exponentielle, logarithme, fonctions trigonométriques, valeur absolue, partie entière) ou à variable de type champ (les fonctions de norme par exemple).

Pour les besoins des spécifications informatiques, il est plus commode de classer ces opérations en deux catégories :

- les opérations unaires, qui prennent un opérande unique en argument. C'est le cas de la plupart des fonctions mathématiques envisagées ;
- les opérations binaires, qui prennent deux opérandes en argument. C'est le cas des opérations algébriques et des opérations vectorielles.
- A partir de cette classification, il convient de distinguer trois formes d'usage selon la nature des opérandes :
- les opérandes sont exclusivement des scalaires (typiquement des valeurs de composantes des champs et des paramètres numériques). Par exemple :

 $W(:,:4) = 1+2xU(:,:2)+V(:,:3)$ 

– les opérandes sont exclusivement des champs. Par exemple :

 $W = U + V$  (addition)  $W = U \wedge V$  (produit vectoriel)

– les opérandes sont des champs et des paramètres numériques. Par exemple :

 $W = 3xU - 2xV$  $W = U + 2$ 

Le premier cas de figure (opérandes scalaires) est trivial car les règles mathématiques conventionnelles s'appliquent et sont implémentées dans tous les langages (Python et C++ en particulier). Les cas 2 et 3 par contre doivent être précisés car (i) les règles de comportement ne peuvent pas être simplement déduites des règles mathématiques (quel est le résultat de  $W = U + 2$ ?) et (ii) certaines écritures ne peuvent avoir aucun sens (par exemple  $W = 2 / U$ . Il convient donc de préciser les conventions et les limites sur ces deux cas de figure.

Dans le cas des opérations unaires où l'opérande est un champ, on doit distinguer deux cas d'usage :

- l'application d'une fonction mathématique à valeur de type champ. Ce cas est trivial également et on applique la règle d'usage de la fonction. C'est typiquement le cas des fonctions de calcul de norme.
- l'application d'une fonction mathématique à valeur scalaire. Dans ce cas, on convient d'appliquer la fonction de manière unitaire sur chacune des composantes c du champ :  $W(:,,:,c) = \text{OP}(U(:,,:,c))$

Dans le cas des opérations binaires, on recense les combinaisons d'opérandes suivantes (les lettres capitales représentent des champs, et les lettres minuscules une valeur scalaire qui peut être un paramètre numérique ou la composante d'un champ) :

- U+V ajoute les composantes en regard : W( :, :,c)=U( :, :,c)+V( :, :,c)
- U-V soustrait les composantes en regard :  $W($ ; :, :,c)=U(; :, :,c)-V(; :, :,c)
- U<sup>\*</sup>V multiplie les composantes en regard :  $W($  :, :,c)=U( :, :,c)<sup>\*</sup>V( :, :,c)
- U/V divise les composantes en regard :  $W(:,(:,c)=U(:,(:,c))/V(:,(:,);c)$
- U+x ajoute x à toute les composantes : W( :, :,c)=U( :, :,c)+x
- U<sup>\*</sup>x multiplie toutes les composantes par  $x : W( :, :, c) = U( :, :, c) * x$
- U.V produit scalaire des champs U et V : W( $:$ ,  $:$ c)=U( $:$ ,  $:$ ,c)\*V( $:$ ,  $:$ ,c)
- U^V produit vectoriel des champs U et V : W( :, :1)=U( :, :,2)\*V( :, :,3)-U( :, :,3)\*V( :, :,2), ...

Note : Pour ce qui concerne les opérations vectorielles, un convention implicite est appliquée par laquelle on suppose que les composantes sont rangées dans l'ordre des dimensions spatiales U1=Ux, U2=Uy, U3=Uz. Sur le plan informatique au niveau du modèle MEDMEM, ceci n'est pas garanti et aucun élément du modèle ne permet de contraindre l'application de cette convention. Il convient donc de prévoir des fonctions techniques qui permettront de mettre en correspondance les indices de composantes et les dimensions spatiales (par exemple par la données d'une carte de correspondance applicable à un ensemble de champs).

Warning : A développer :

– Analyse dimensionnelle du champ résultats pour adapter l'unité. Par exemple, si on fait UxV où U et V sont exprimés en [m] alors le résultat est en [m2].

#### <span id="page-15-0"></span>**4.2 Les opérations d'interpolation**

Warning : Non prévues au programme 2010.

#### <span id="page-15-1"></span>**4.3 Les opérations mathématiques globales**

Warning : Non prévues au programme 2010.

#### <span id="page-16-0"></span>**4.4 Les opérations de génération**

#### Warning : EN TRAVAUX

Les opérations de génération sont des fonctions qui permettent de créer un champ sur un domaine du maillage où il n'est pas défini initialement. Deux cas de figure peuvent se présenter :

- Le champ n'existe pas et il doit être créé sur un domaine à définir ;
- Le champ existe mais les valeurs ne sont pas définies sur l'ensemble du maillage.

On peut envisager plusieurs modalités de mise en oeuvre :

- le prolongement par une valeur constante (ou plus généralement par une fonction de l'espace ?) ;
- les valeurs du champs sont données par une fonction f(p,t) qui prend la position p et le pas de temps t en argument ;
- on peut prédéfinir le champ position r qui porte les coordonnées spatiales de l'élément de maillage support, puis faire une opération arithmétique standard.

#### <span id="page-16-1"></span>**4.5 Les opérations d'ordre sémantique**

Warning : EN TRAVAUX

Concerne :

- le changement de nom du champ
- le changement d'unité du champ (il s'agit ici de conserver la cohérence entre la valeur numérique et l'attribut "unité" d'un champ.

#### <span id="page-16-2"></span>**4.6 Les opérations de diagnostic**

Warning : EN TRAVAUX. A faire en fonction des besoins des cas d'application

On peut identifier plusieurs types d'opérations :

- les opérations à diagnostic booléen, par exemple b=isequal(U,V)=[U=V] (où [.] signifie évaluation de la condition entre crochers)
- les opérations à diagnostic textuel, par exemple afficher les méta-données associées à un champs (unité, nom, maillage support, type d'entité, pas de temps, ...)
- les opérations à diagnostic structuré, qui donneraient une structure de données exploitable au niveau d'un code logiciel.

#### <span id="page-16-3"></span>**4.7 Combinaison des opérations**

Warning : EN TRAVAUX. Indiquer les règles de combinaison (associativité, commutativité, ...)

#### <span id="page-16-4"></span>**4.8 Définition d'un domaine d'application**

Pour rappel, un domaine d'application peut être associé à une opération pour restreindre la portée de l'opération en terme spatial, temporelle ou nature des composantes impliquées.

Warning : Todo : spécifier comment on le définit et les modalités d'applications.

## <span id="page-18-0"></span>**Spécification de l'ergonomie**

L'ergonomie générale d'utilisation du module de manipulation de champs est inspirée des logiciels comme octave ou scilab. Elle associe une interface graphique, pour sélectionner et préparer les données, avec une interface texte (la console python) pour le travail effectif sur les données :

- L'interface graphique a pour fonction essentielle de sélectionner et préparer les champs à manipuler dans l'interface texte, puis fournit des fonctions pour la gestion générale des données (chargement, sauvegarde, contrôle visuel, export).
- L'interface texte offre un jeu de commandes pour manipuler les champs (afficher les données, effectuer des opérations), piloter les fonctions d'affichage (contrôle visuel au moyen des modules VISU et/ou PARAVIS) et communiquer avec l'interface graphique (ajouter des nouveaux champs dans l'espace de gestion, mettre à jour les méta-données d'un champ).

Sur le plan de l'ergonomie, cela se traduit par un processus de travail dans lequel on peut distinguer différentes phases :

- Une phase de préparation des champs à manoeuvrer sous la forme de variables nommées et simples à manipuler dans l'interface textuelle. Lors de cette phase, l'utilisateur spécifie de manière graphique tout ce qui peut être définis à l'avance et pour toute la durée du processus de travail. Par exemple, en spécifiant le nom des fichiers med source des données et les noms des champs à utiliser dans ces fichiers, le pas de temps de travail, le jeu des composantes à considérer, le domaine d'application des opérations ;
- Une phase de manipulation des champs proprement dite, qui a lieu principalement dans l'interface textuelle, et qui peut s'accompagner de contrôle visuel des résultats et/ou d'export à destination d'outils complémentaires indépendants (gnuplot, python, ...) ;
- Une phase de restitution des champs produits pour assurer la persistance des données de travail. Tout les champs créés par les manipulations au niveau de l'interface textuelle ne sont pas à sauvegarder, et on on propose donc à l'utilisateur les moyens de choisir les champs à conserver. Cette phase peut amener l'utilisateur à préciser les informations manquantes, comme les noms de fichiers, les noms de champs produits, les unités, ...

Dans ce cadre, l'utilisation type des fonctions de manipulation de champs est un processus de la forme suivante :

- 1. Chargement d'un fichier med dans SALOME et exploration du contenu, composé de maillages, sur lesquels sont définis des champs, pouvant contenir un ou plusieurs pas de temps.
- 2. Sélection (graphique) des champs à manipuler, avec la possibilité de préciser des restrictions d'utilisation (pas de temps, composantes, groupe de maille).
- 3. Création de nouveaux champs par l'exécution d'opérations algébriques (+,-,\*,/) entre champs, l'application de fonctions mathématiques standard (pow, sqrt, abs), ou encore l'initialisation "from scratch" à partir d'un maillage support.
- 4. Contrôle visuel rapide des champs produits (avec les modules VISU et/ou PARAVIS de SALOME, pilotés automatiquement depuis l'interface utilisateur)
- 5. Enregistrement d'une partie des champs produits dans un fichier med

#### <span id="page-19-0"></span>**5.1 Les espaces de données utilisateur**

Sur le plan conceptuel, on est amené à définir deux espaces de données utilisateur :

- l'espace des données source (*dataspace*), dans lequel l'utilisateur définit les sources de données med (*datasource*), c'est-à-dire les fichiers med dans lesquels sont lus les champs et maillages. Cet espace est en lecture seule et permet l'exploration des sources de données (aperçu des maillages et des champs).
- l'espace des données de travail (*workspace*), dans lequel l'utilisateur dépose les champs et maillages à utiliser, puis range les champs produits au travers des fonctions de manipulation de champs.

La figure ci-dessous en donne une représentation imagée avec le support de l'interface graphique du module (interface non définitive affichée ici pour illustration des spécifications) :

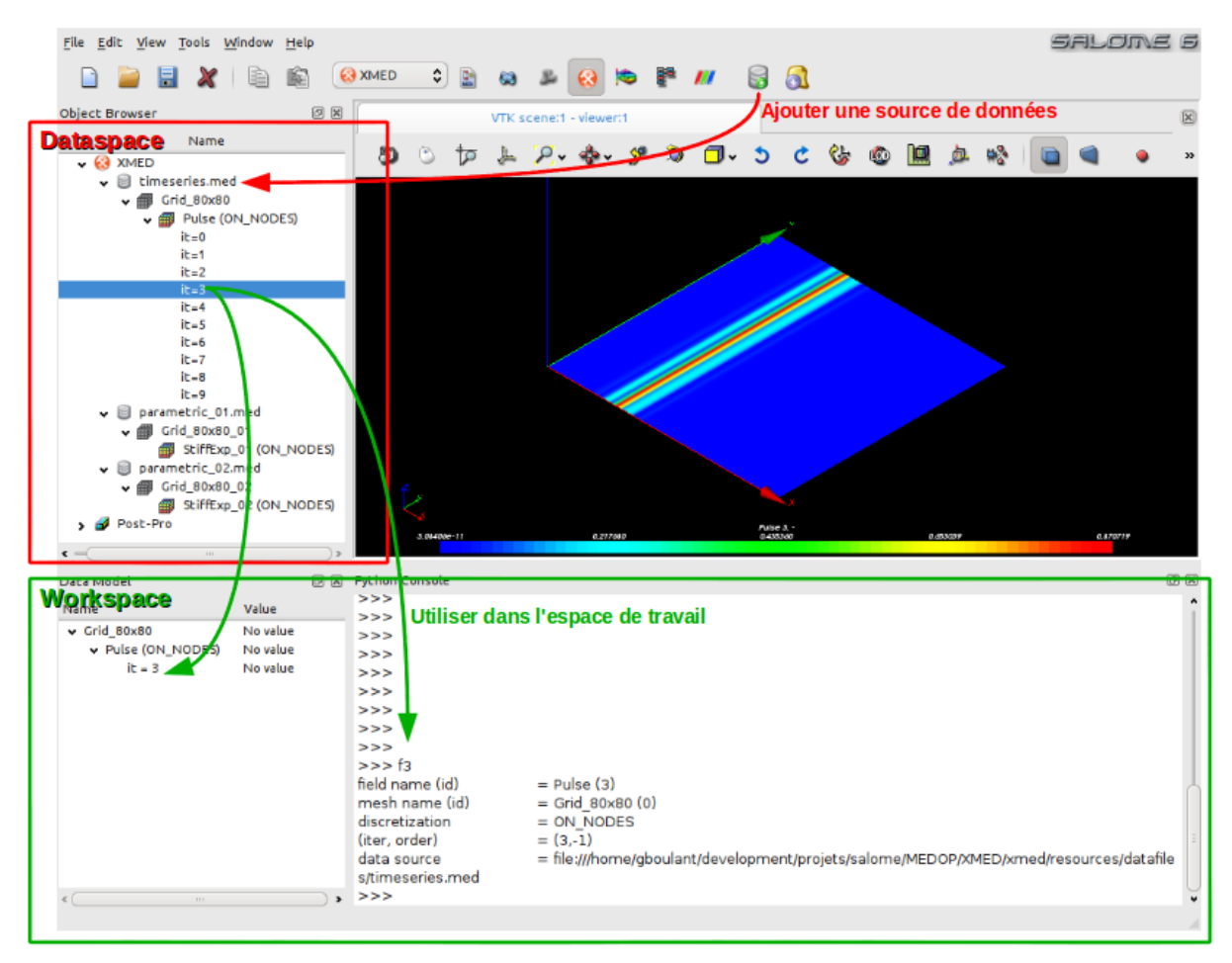

Note : Techniquement, les données sources sont rangées dans l'étude SALOME et peuvent être explorées au moyen de l'object browser. Les données de travail sont rangées dans un arbre complémentaire et manipulable dans la console python.

Le principe général est que les données sources ne sont jamais modifiées. Le dataspace est un espace de chargement qui permet d'explorer puis de sélectionner les données à manipuler. L'utilisateur travaille à partir de maillages et de champs chargés préalablement dans cet espace, mais ne peut en aucun cas les modifier directement. Pour cela, il doit d'abord les sélectionner pour utilisation dans l'espace de travail. Ce choix garantie l'intégrité des sources de données et permet de rejouer la séquence de travail à partir de zéro en cas de besoin (on efface le tableau noir et on recommence). Par ailleurs, il permet d'assister graphiquement la définition du champs à manipuler effectivement, en particulier pour affecter un nom de variable de manipulation.

Les captures d'écrans suivantes montrent le principe d'utilisation sur le cas de la sélection d'un pas de temps à utiliser dans l'espace de travail. Les données à manoeuvrer (maillage et/ou champs) sont sélectionnées pour utilisation dans l'espace de travail, où elles peuvent être modifiées et/ou utilisées dans les opérations de champs. Ici, le champ est désigné par la varibale  $f$ 4 dans l'interface textuelle :

– Sur cette première capture, on sélectionne le pas de temps  $n^{\circ}4$  du champs Pulse définit sur le maillage Grid\_80x80 de la source de données timeseries.med (concrètement le fichier timeseries.med) pour faire apparaître ensuite le menu contextuel et choisir l'option "Use in workspace" :

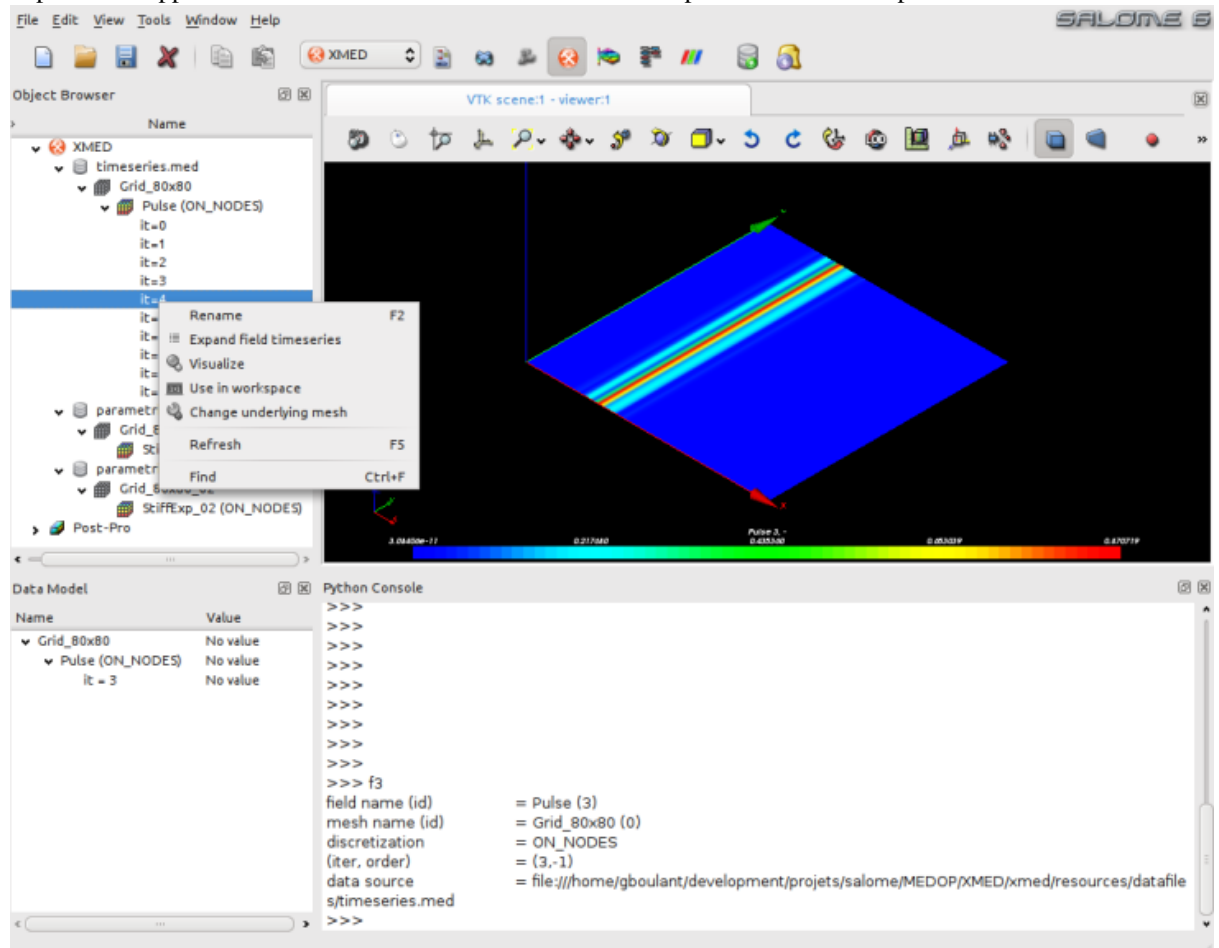

– Cette capture montre une fenêtre de dialogue qui invite l'utilisateur à spécifier un alias pour la variable python qui va permettre la manipulation du champ dans l'interface textuelle de l'espace de travail (par défaut, le nom complet du champ est proposé). Ici, l'utilisateur spécifie f4 :

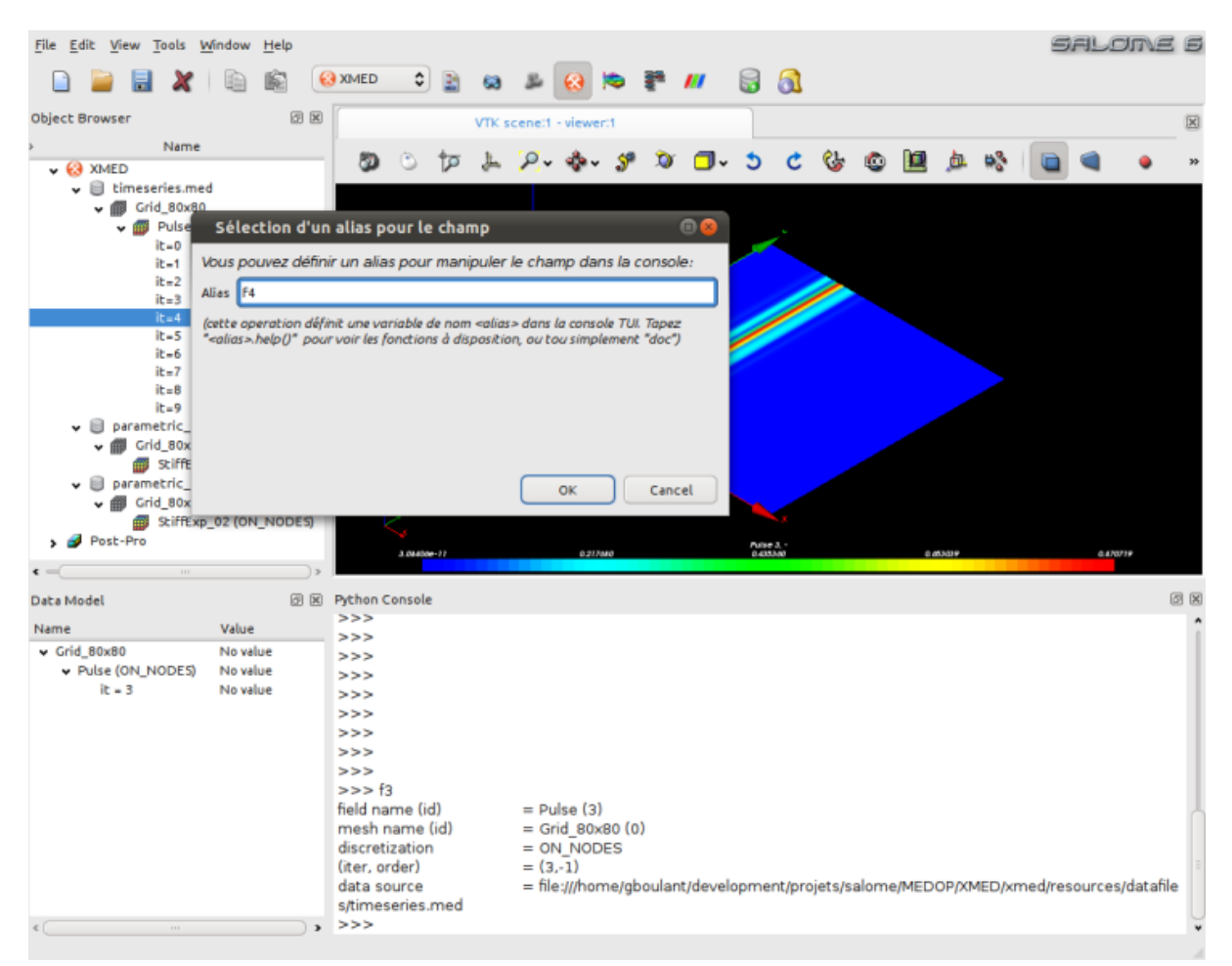

– La validation de la fenêtre provoque l'ajout du champs dans l'espace de travail (le champ est désormais disponible à la manipulation) et définit une variable python de nom  $\pm 4$  qui permet la manipulation du champ :

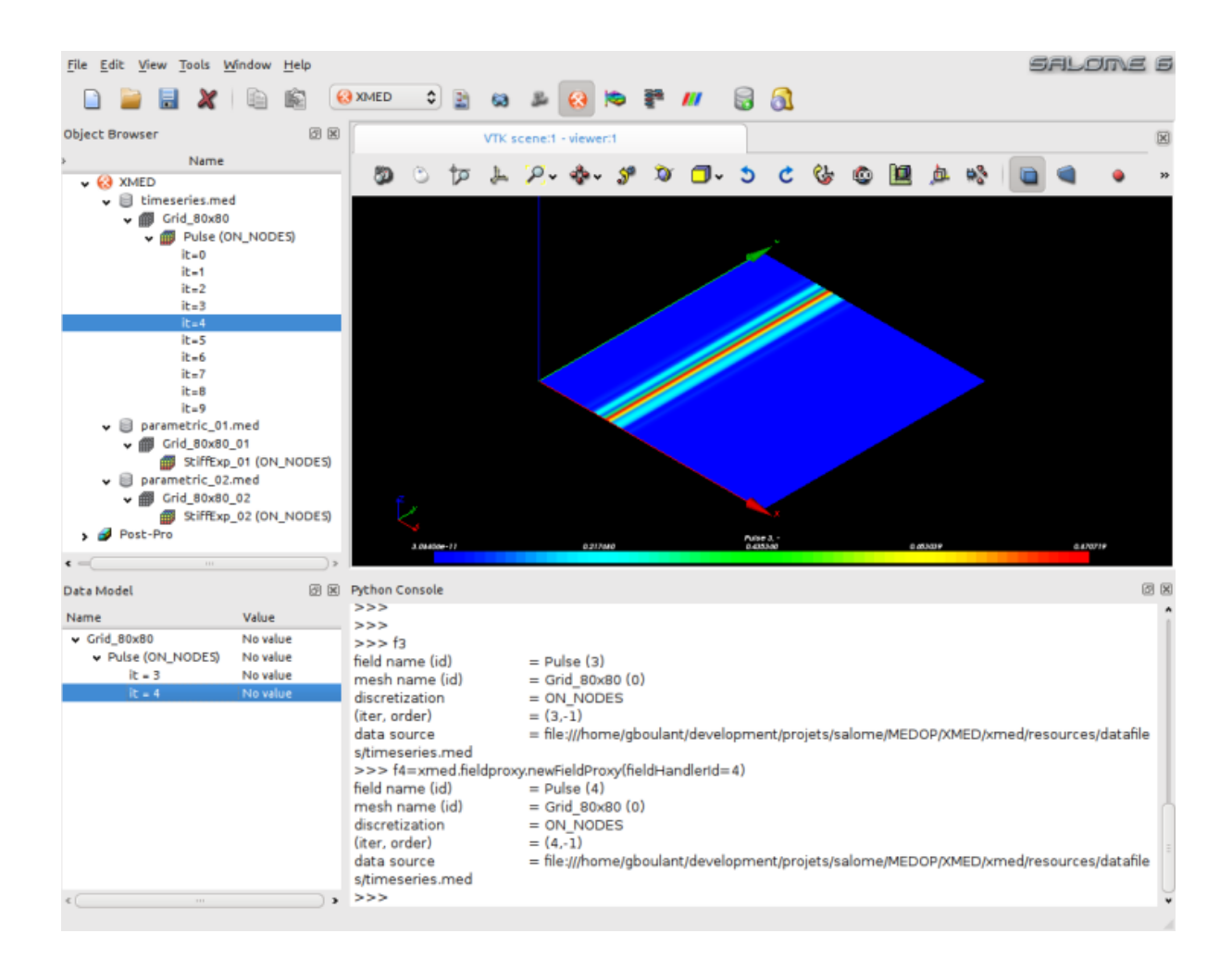

### <span id="page-22-0"></span>**5.2 Modalités d'utilisation**

Warning : cette section est à nettoyer car elle contient des informations redondantes avec d'autres sections précédentes ou pire qui contredisent des sections précédentes.

Dans le cadre défini ci-dessus, une session d'utilisation type est :

- Sélectionner les sources de données puis définir le domaine d'application (espace, temps, composantes), avec éventuellement l'assistance d'une interface graphique ;
- Charger les champs en conséquence dans l'espace de travail. Cette opération propose de définir une variable python pour manipulation dans l'interface textuelle.
- Effectuer les opérations dans l'espace de travail, c'est-à-dire en ligne de commandes python (ce qui demandera sans doute un travail conséquent de simplification et d'assistance en ligne). Par exemple, si fa et fb désignent deux champs définis dans l'espace de travail, alors on peut en faire la somme par la commande :

**>>>** r=fa+fb

– Effectuer les contrôles visuel et les diagnostics en ligne de commandes python (cf. *[Spécification des fonctions](#page-24-0) [de visualisation](#page-24-0)*) :

**>>>** view(r)

– Enregistrer les champs produits dans l'espace de travail sous forme de fichier med.

Sur cette base, on peut envisager une grande variété de cas d'utilisation :

- La structure MED (champs, maillage et groupes de mailles) est chargée dans le dataspace (l'étude SALOME techniquement) et peut être explorée au niveau de l'arbre d'étude. L'arbre peut faire apparaître :
	- les maillages et les groupes (qui peuvent être utilisés éventuellement pour restreindre le domaine d'application)

– les champs dont on peut explorer les composantes et les itérations

- On sélectionne plusieurs champs, éventuellement en sélectionnant les pas de temps, les composantes et les domaines d'application spatiaux
- Menu contextuel –> Modifier un champ, Créer un champ, Prolonger un champ, ....
- On choisi pour la suite "Créer un champ", une fenêtre de dialogue s'affiche avec les saisies préremplies avec les données sélectionnées. Il est possible de rajouter des éléments ou préciser le domaine d'application
- Une partie de la boîte de dialogue est réservée à la saisie de la ligne de commande python qui permet la création du nouveau champ. Le nom dans l'étude pour le nouveau champ, ainsi que son nom python, sont spécifié par l'utilisateur ({{H|un peu à la mode du module system}}).
- L'opération est exécutée dans l'espace utilisateur (l'interface python), de sorte que les variables soient projetées dans cet espace et manipulables après l'opération au besoin. Par ailleurs, l'utilisateur peut visualiser les ligne de commandes nécessaires à taper pour exécuter sa requête.

# <span id="page-24-0"></span>**Spécification des fonctions de visualisation**

Dans le cadre du module MED, on appelle *fonction de visualisation* une fonction qui permet d'avoir un aperçu graphique d'un champ, par exemple au moyen d'une carte de champ construite sur une de ses composante. Il s'agit là de vue de contrôle pour avoir une idée rapide de la forme du champs. Pour créer des représentations spécifiques, on préférera passer par les fonctions d'export vers le module PARAVIS.

Les modules VISU et PARAVIS offre des interface de programmation C++ et python qui permettent le pilotage depuis un module tiers comme le module MED. On peut donc envisager une fonction de visualisation intégrée au module de manipulation de champs, c'est-à-dire que l'on déclenche sans sortir du module MED, et qui exploite les fonctions de visualisation des modules VISU et/ou PARAVIS.

Les captures d'écran ci-dessous illustrent la mise en oeuvre de la fonction de visualisation : – Sélection d'un champ pour faire apparaitre le menu contextuel et choisir l'option "Visualize" :

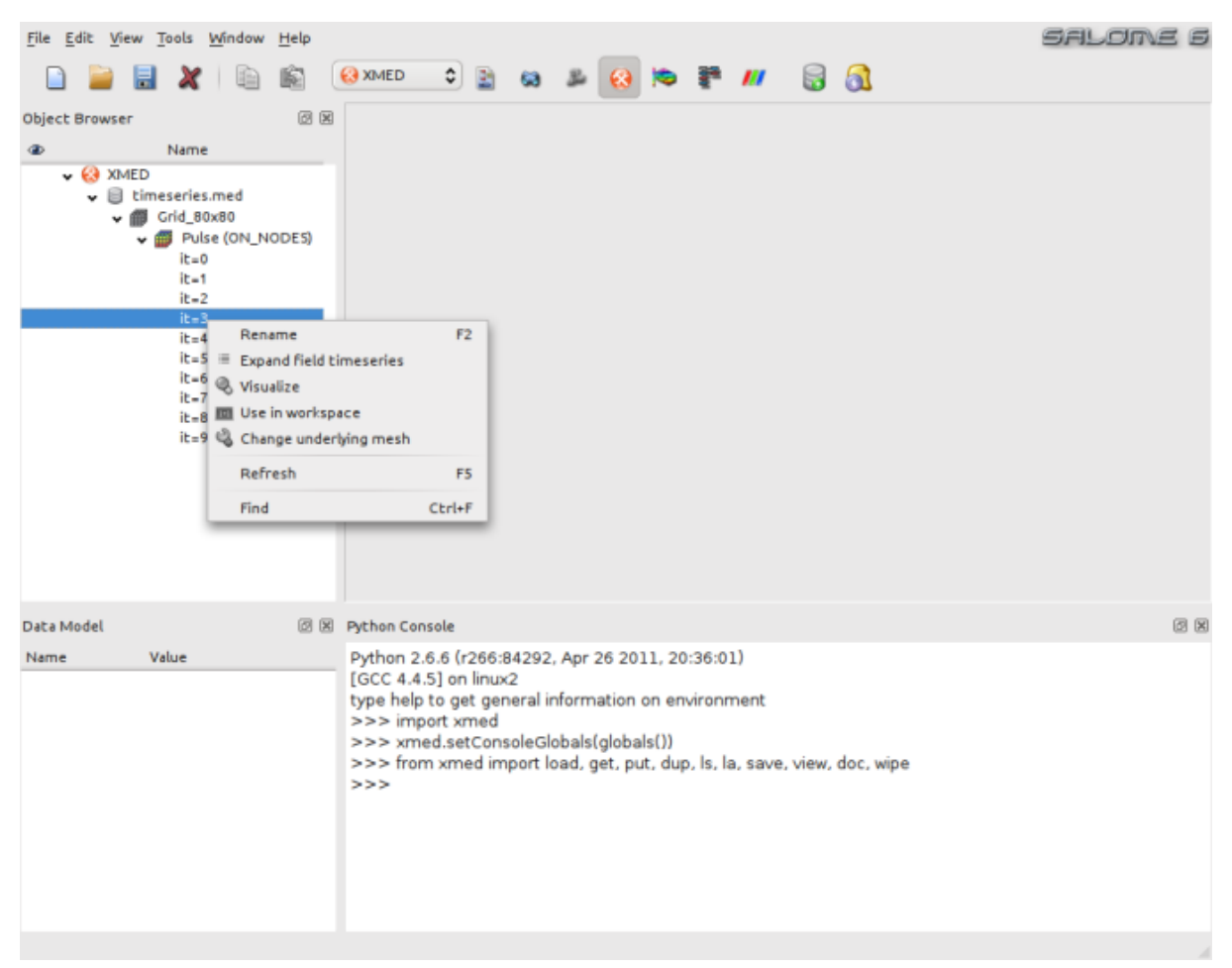

– Cette option déclenche l'affichage d'une carte de champ sur le cadre d'affichage des viewers SALOME :

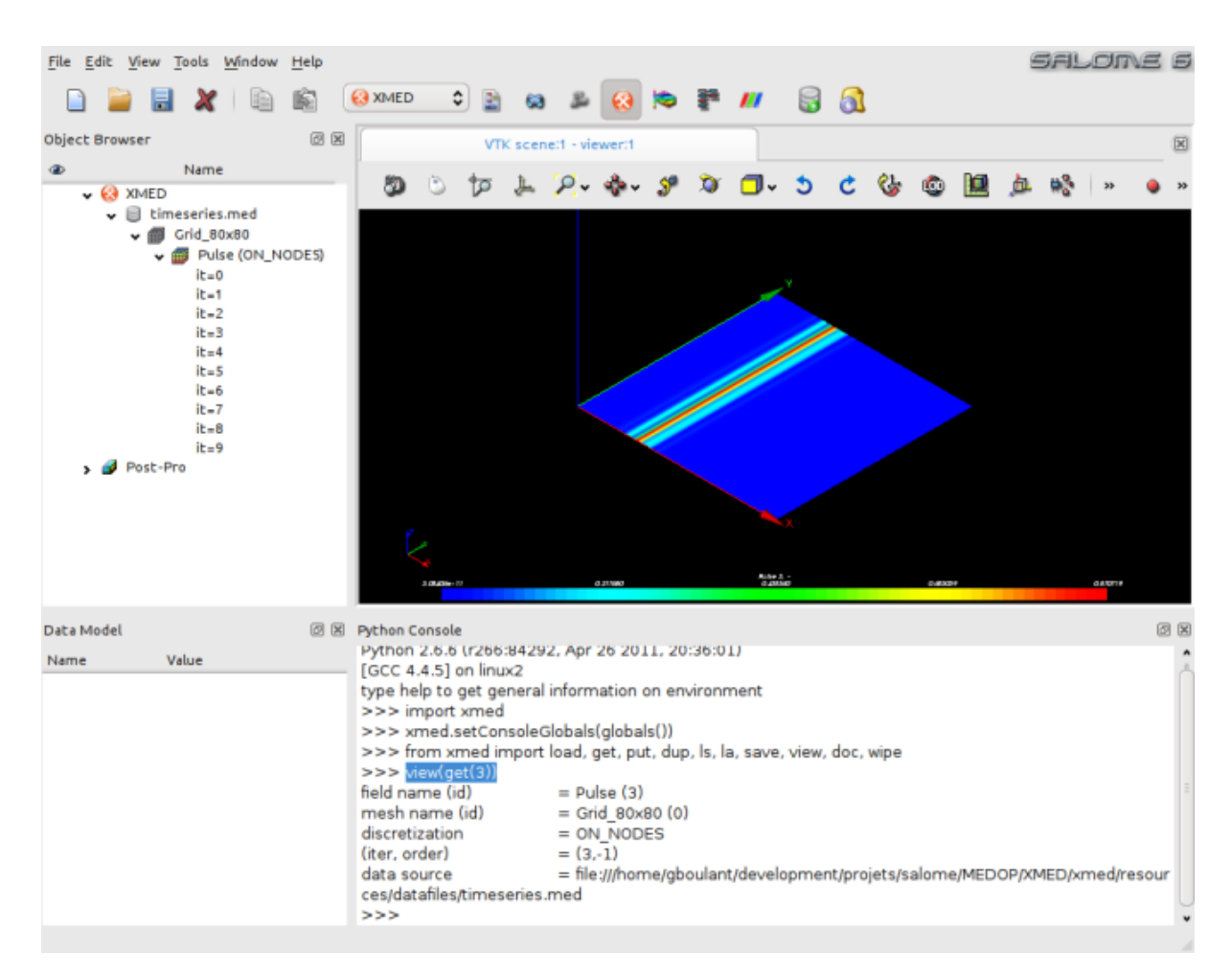

Cette fonction est également disponible en ligne de commandes de l'interface textuelle. Par exemple si f4 désigne un champ de l'espace de travail (importé des données source ou construit par les opérations de champs), alors, on obtient une carte de champ par la commande :

**>>>** view(f4)

On peut remarquer d'ailleurs sur la capture d'écran de droite ci-dessus que la demande de visualisation déclenche l'exécution de la commande view dans la console de travail sur un champ identifié par son numéro (3 dans l'exemple).

Note : Tous les champs, qu'ils soient des champs chargés d'une source de données ou construits par des opérations de champs sont identifiés par un numéro unique et invariant tout au long de la session de travail.

# <span id="page-28-0"></span>**Spécification des fonctions de persistance**

On adopte le principe de fonctionnement suivant :

- Le module n'assure pas la persistence au sens SALOME du terme, c'est-à-dire qu'il ne permet pas la sauvegarde du travail dans une étude au format hdf, ni le dump sous la forme de script python SALOME. Le besoin n'est pas avéré et on peut même dire que ça n'a pas de sens compte-tenu de l'usage envisagé pour le module MED.
- Par contre, le module fournit des fonctions de sauvegarde du travail sous forme de fichiers med, l'export vers les modules VISU et PARAVIZ, ou même la sauvegarde de l'historique de l'interface de commandes.
- Ainsi donc, l'utilisateur aura une fonction (probablement graphique) pour définir la sélection des champs de l'espace de travail à sauvegarder.

### <span id="page-30-0"></span>**Spécification des fonctions d'export**

Warning : EN TRAVAUX.

Plusieurs export peuvent être proposés :

- Export des champs vers le module PARAVIZ, dans l'objectif par exemple d'en faire une analyse visuelle plus poussée qu'avec les cartes de champs disponibles par défaut dans le module MED
- Export des données sous forme de tableau numpy, par exemple pour permettre un travail algorithmique sur les valeurs des champs.

## <span id="page-32-0"></span>**Spécifications techniques**

Il s'agit d'exprimer ici les contraintes techniques applicables à la conception et au développement du nouveau module MED.

### <span id="page-32-1"></span>**9.1 Implantation technique du module**

Il est convenu que le module MED existant dans la plate-forme SALOME incarne le module de manipulation de champ. Dans la pratique, il s'agit d'identifier clairement les parties à conserver, d'une part, puis les parties à re-écrire, d'autre part. On peut partir sur les hypothèses techniques suivantes :

- Le noyau du module en charge des opérations de manipulation de champs proprement dites est construit sur la base des paquets logiciels MEDCoupling (lui-même basé sur le INTERP\_KERNEL) et MEDLoader.
- L'interface graphique du module MED est complétement re-écrite et remplacée par une interface adaptée spécialement à la manipulation des champs et la gestion des données associées
- Le contrôle visuel pourra être déclenché dans les visualisateurs SALOME (servis par les modules VISU et/ou PARAVIZ) ;
- Le module n'assure pas la persistence au sens SALOME du terme, c'est-à-dire qu'il ne permet pas la sauvegarde du travail dans une étude au format hdf, ni le dump sous la forme de script python SALOME.
- Par contre, il fournit des fonctions de sauvegarde du travail sous forme de fichiers med, l'export vers les modules VISU et PARAVIZ, ou même la sauvegarde de l'historique de l'interface de commandes.
- L'implantation technique des développements est représentée sur la figure ci-dessous :

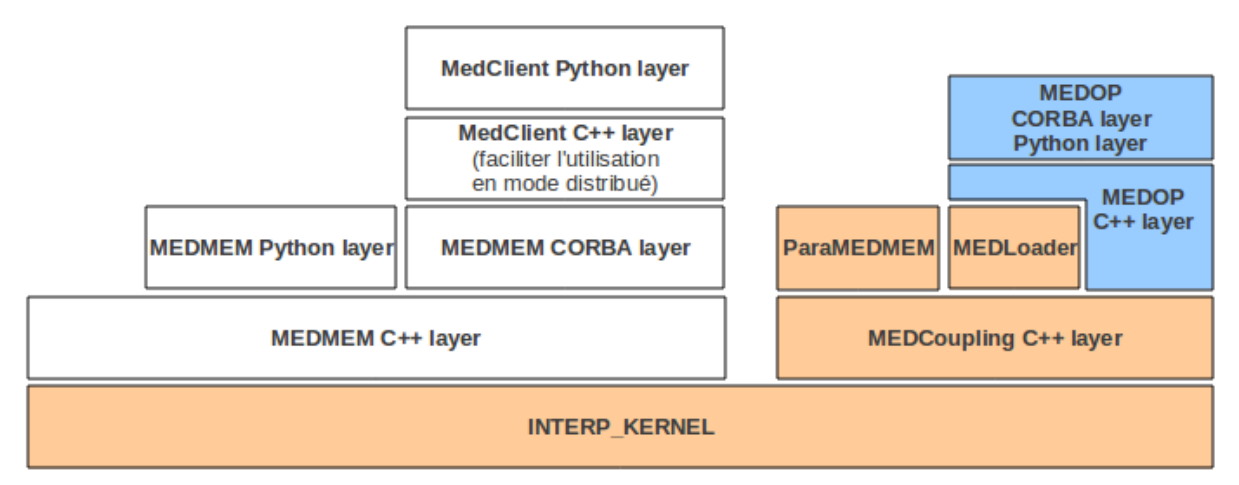

Le schéma représente les packages logiciels qui composent le module MED (cf. Guide utilisateur de MED mémoire) :

- La partie MEDMEM, représentées en blanc. Cette partie est conservée pour compatibilité ascendante au niveau des applications métier qui ont fait le choix historique de s'appuyer sur MEDMEM. Cette partie du module MED aura tendance à disparaitre dans le futur au bénéfice de MEDCoupling et MEDLoader.
- La partie MEDCoupling, représentée en orange et qui founrnit le modèle MED mémoire de référence (composé de maillage et de champs) et l'interface de programmation pour manipuler le modèle. Le paquet MEDLoader est une extention dédiée à la persistence au format med fichier (lecture et écriture de champs et de maillage dans des fichiers med).
- La partie à développer pour la manipulation de champ, représentée en bleu.

Note : MEDCoupling peut être vu comme une structure de donnée particulièrement adaptée à la manipulation des gros volumes de données, en particulier par l'exploitation des possibilités de parallélisation et la réduction de la tailles des structures de données. En contrepartie, elle peut présenter un périmètre fonctionnel moins large que MEDMEM. Pour cette raison, MEDMEM avait été choisi comme socle de développement du prototype en 2010 :

- MEDCoupling ne permet pas de gérer des maillages composés de plusieurs type de mailles et il est exclus de le faire évoluer dans ce sens (c'est un choix fait pour les objectifs de performances évoqués plus haut) ;
- MEDCoupling ne permet pas de gérer les supports qui expriment les champs aux noeuds par élément ni aux points de gauss. Cette seconde limitation a disparu en 2011.

Aujourd'hui, on fait clairement le choix de MEDCoupling pour sa qualité et sa robustesse, dans l'objectif d'une meilleure maintenance à long terme. Par ailleurs, les différences fonctionnelles avec MEDMEM, si elles existaient encore en 2012 pour les besoins de la manipulation de champs, pourront être résorbées dans un futur proche.